# Einteilung 2007

# Regionalliga

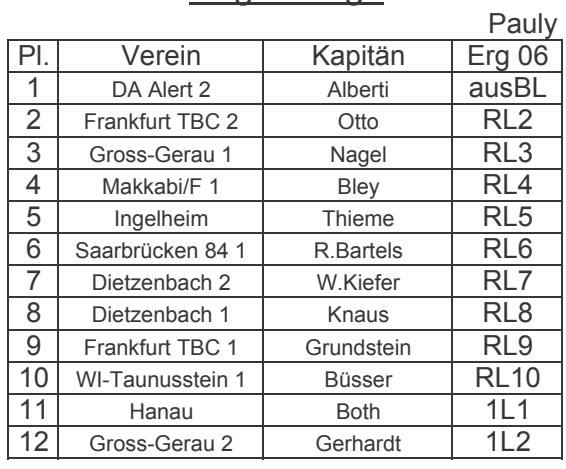

### 1. Landesliga

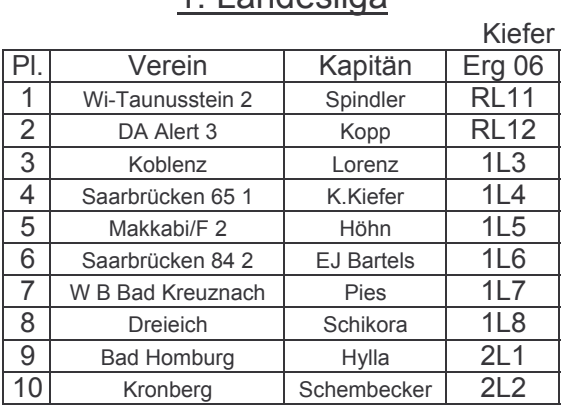

#### 3. Landesliga

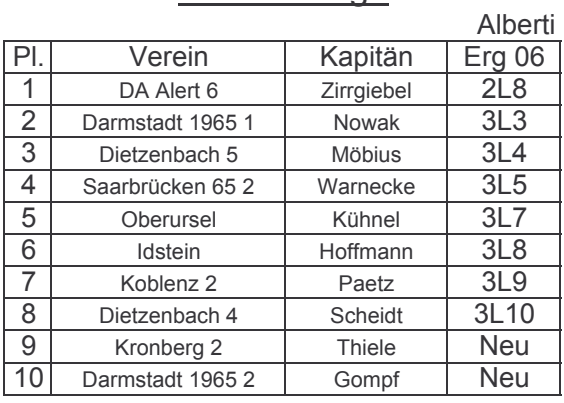

# 2. Landesliga

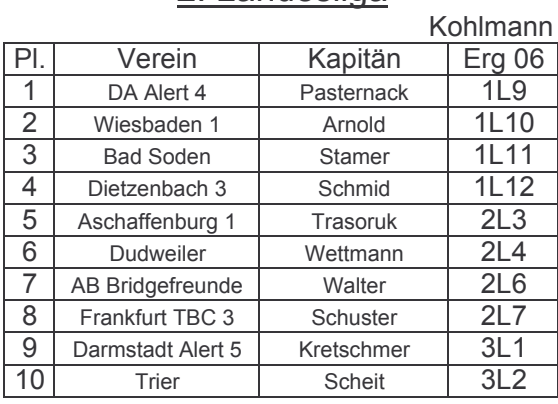